## **DAFTAR ISI**

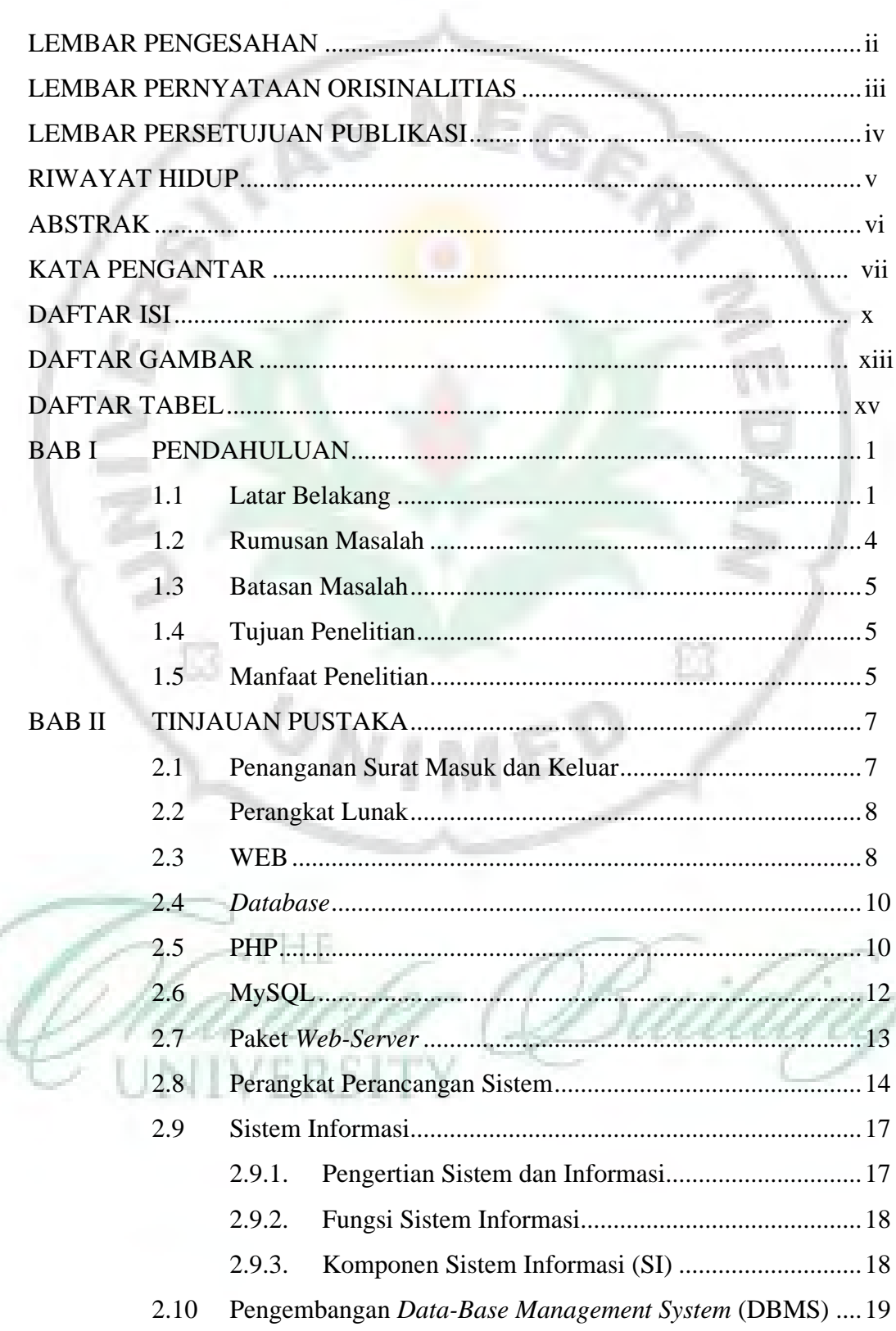

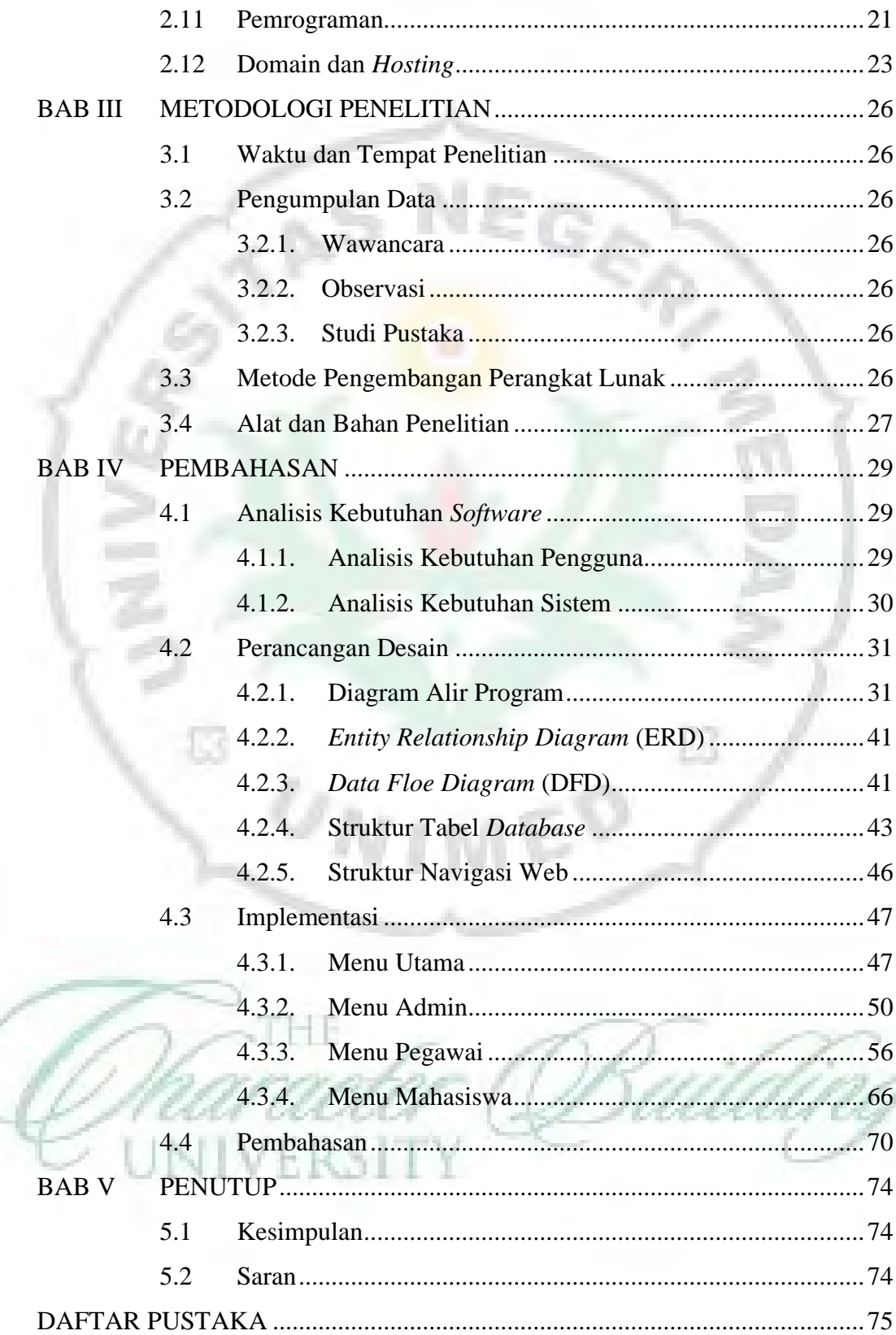

## **DAFTAR GAMBAR**

and a state

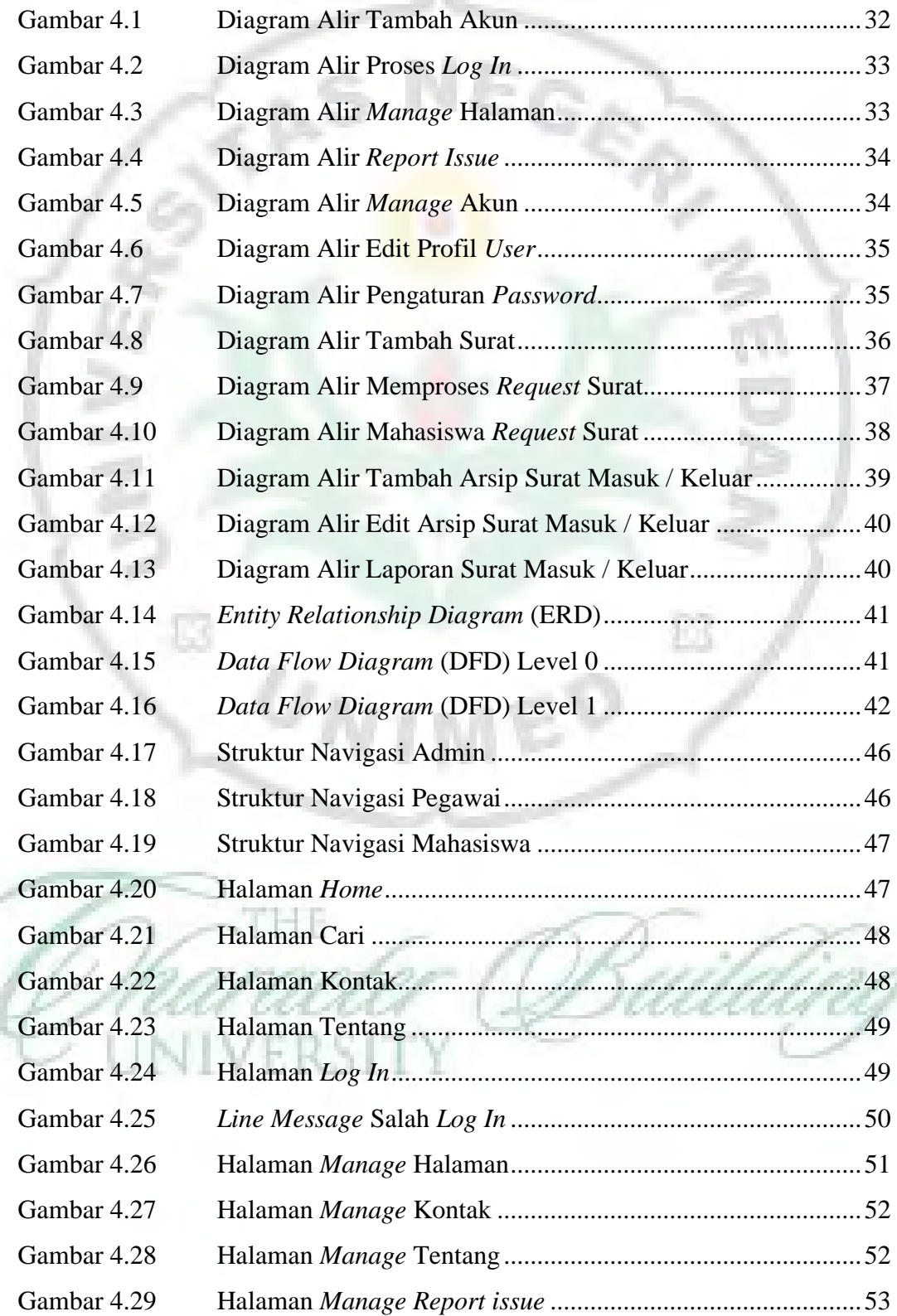

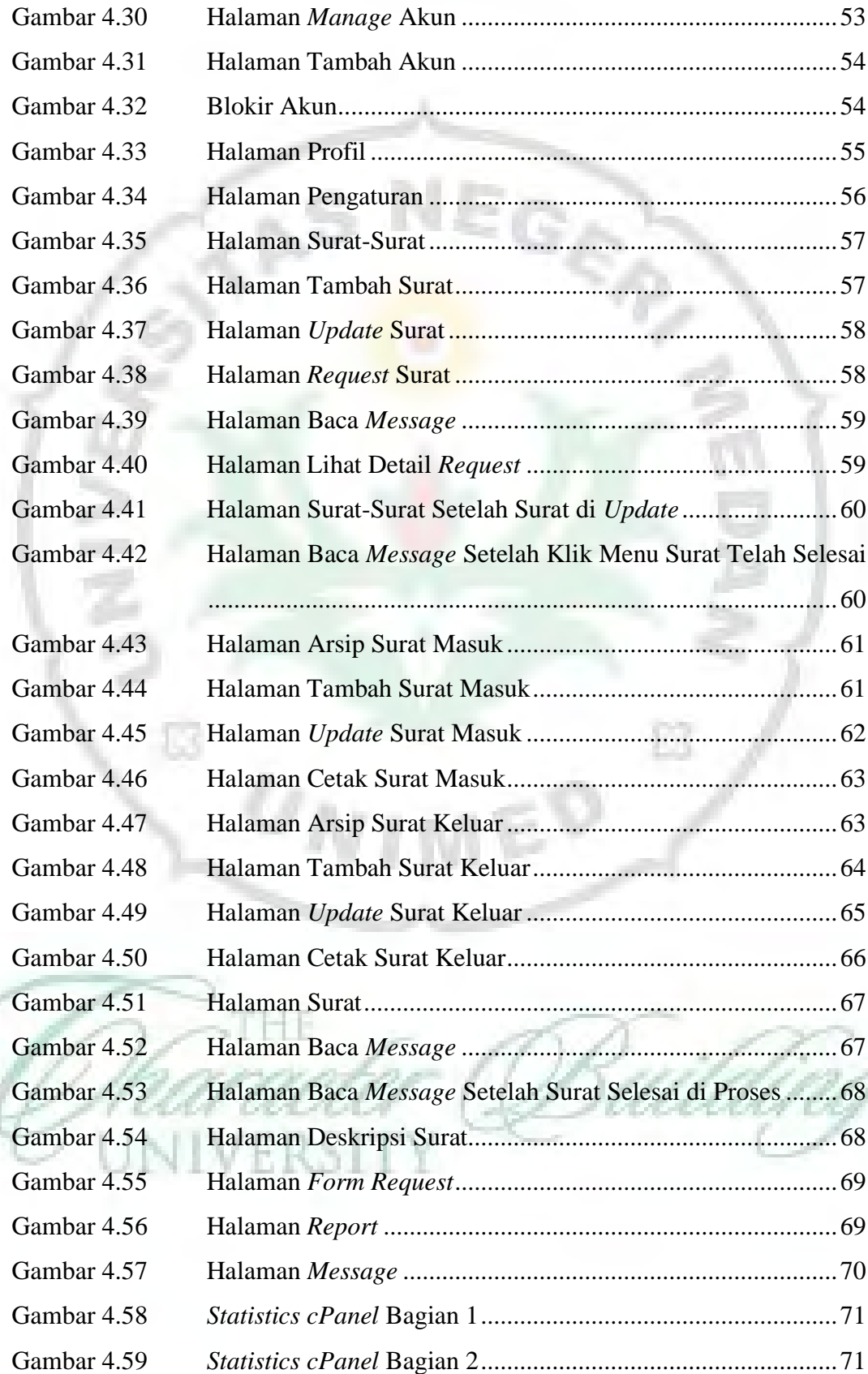

## **DAFTAR TABEL**

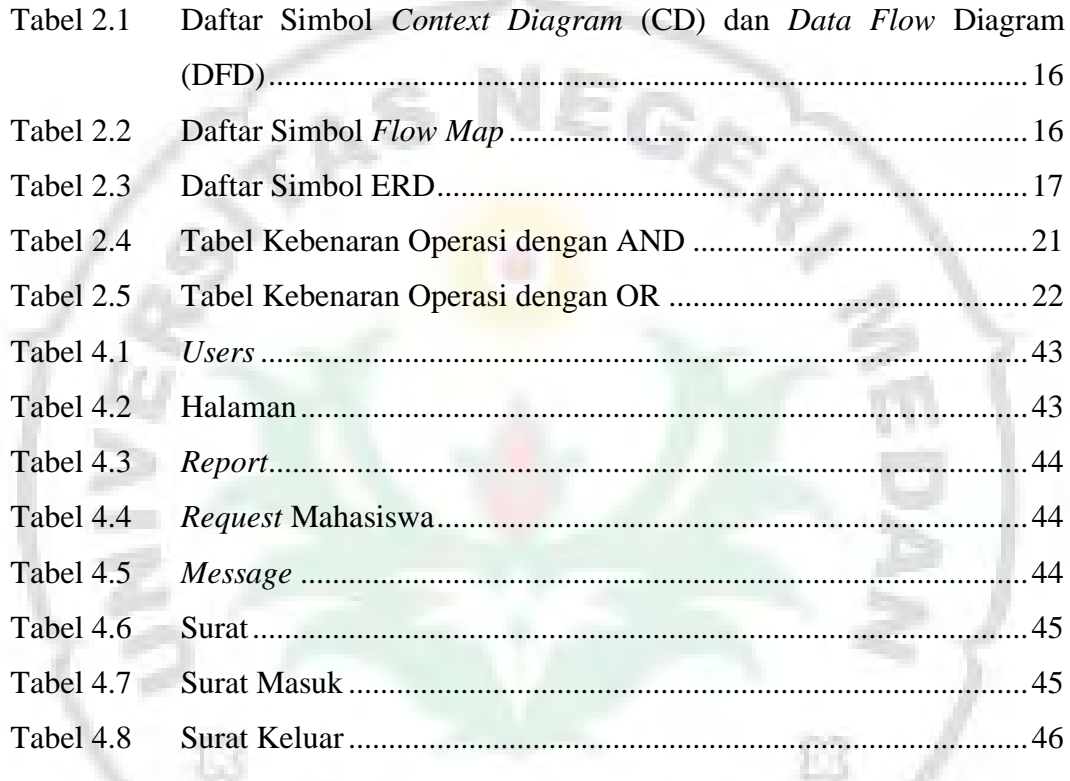

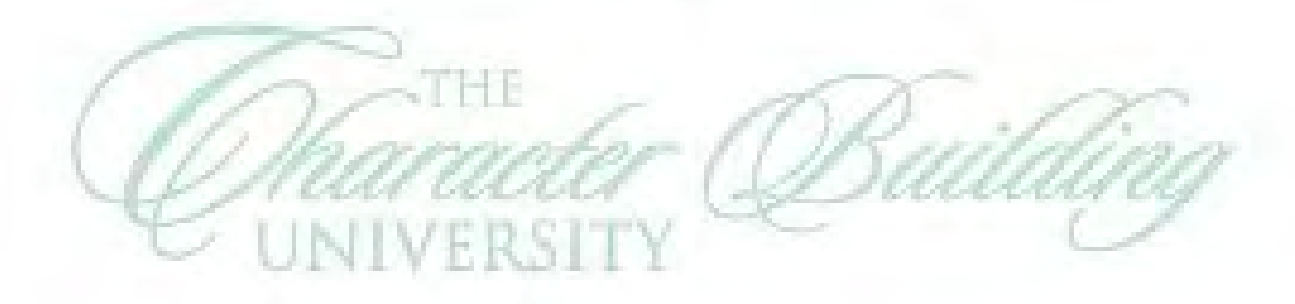

## **DAFTAR LAMPIRAN**

and the state

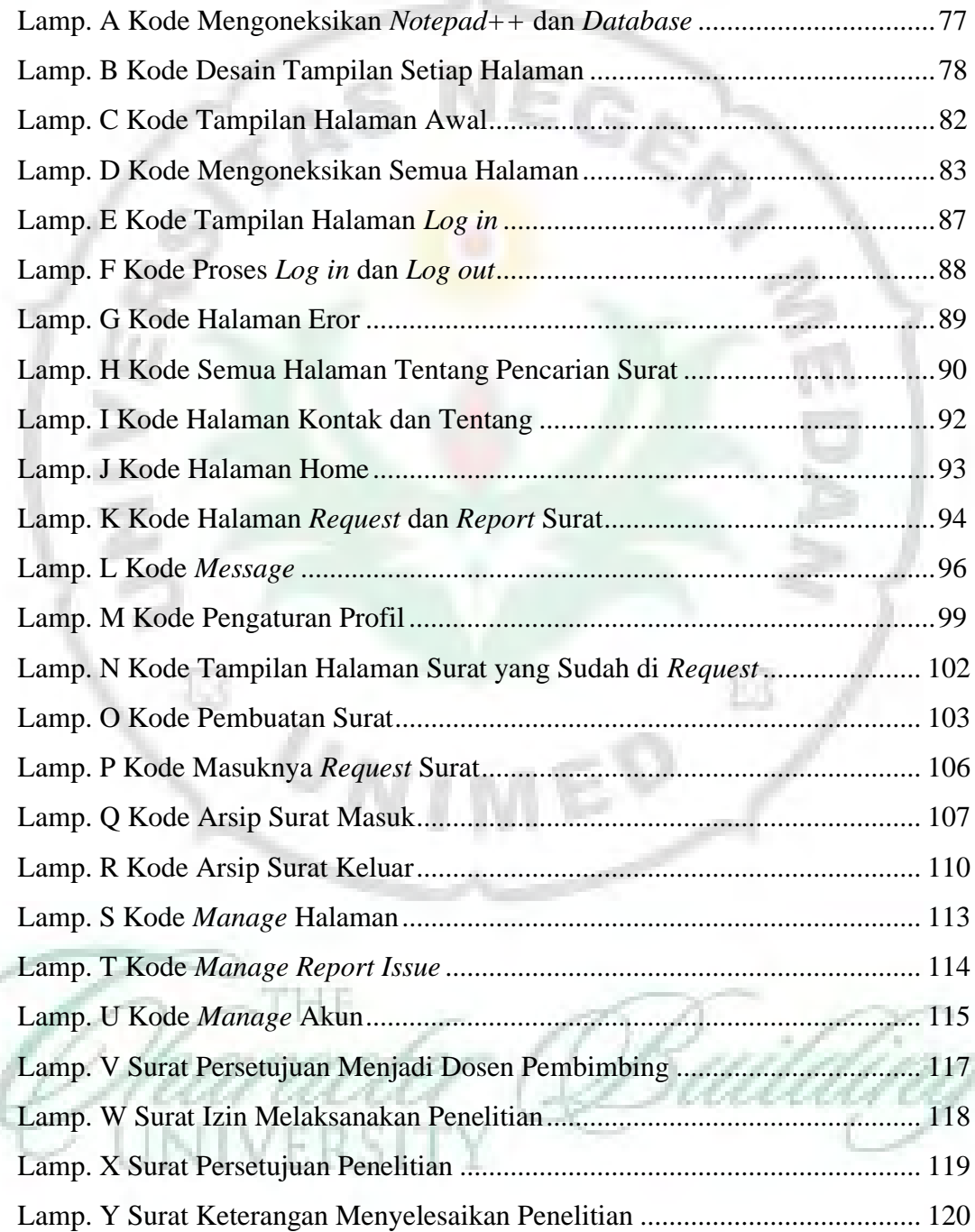